## Projekt 1 - Testy a profilování

### Petr Škoda

Ústav počítačové grafiky a multimédií Fakulta informačních technologií

Vysoké učení technické v Brně

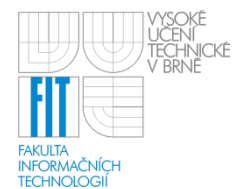

## Motivace a zadání

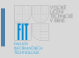

Vvzkoušejte si psaní testů a také psaní kódu, pro který jsou testy již napsány (Test-Driven Development), dále vytvořte neefektivní implementaci Fibonacciho řady a proveďte profilování obou implementací.

### Úkoly:

- Napsat unit testy ověřující korektnost dodané  $1.$ implementace Fibonacciho řady
- Napsat funkci řešící až kvadratické rovnice s jednou  $2.$ proměnnou v reálných číslech, která splní zadanou sadu testů
- Vytvořit vlastní implementaci Fibonacciho řady, která  $3<sub>1</sub>$ bude neefektivní, ale bude splňovat vaši sadu testů
- Provést profilování obou implementací Fibonacciho řady  $4<sub>1</sub>$ a shrnout výsledky

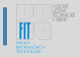

#### Prostředím je jazyk Ruby a jeho testovací framework Test:: Unit. Jako referenční bude bráno Ruby na serveru ivs. fit. vutbr. cz verze  $1.9.3$

Za projekt je možno celkem získat až 20 bodů.

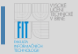

## $F_0 = 0$ ,  $F_1 = 1$ ,  $F_n = F_{n-1} + F_{n-2}$

Třída FibonacciSequence umožňuje generovat členy řady a získat člen s určitým indexem. Po vytvoření je aktuální člen (current) i index aktuálního členu (current idx) nedefinovaný (nil) – nezačalo se generovat. Opakovaným voláním metody next lze získat hodnoty v posloupnosti. Generátor lze nastavit do výchozího stavu (reset). Generátor také může být nastaven na člen s požadovaným indexem.

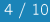

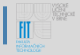

• Třída nabízí následující metody:

- · next vrátí následující člen řady
- current aktuální člen
- $\cdot$  current  $idx index$  aktuálního členu řady
- · reset nastaví řadu do výchozího stavu (current i current idx vrací nil), volání next vrátí 0. člen
- · indexace (sequence[i]) vrátí člen se zadaným indexem ([i])
- Implementace je v souboru fib-sequence.rb, testy budou v souboru fib-sequence test.rb.

# . úkol

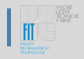

- 8 bodů
- Do souboru fib-sequence test.rb doplňte testy třídy  $\bullet$ FibonacciSequence
- Testy třídy musejí pokrývat alespoň většinu běžných stavů, testy  $\bullet$ by však neměly být příliš "nabubřelé" a překombinované
- Přehled funkcí assert \*, sloužících k ustanovení tvrzení, které mají  $\bullet$ v testech platit, najdete na http://ruby-doc.org/stdlib-1.9.3 ve třídě Test::Unit::Assertions
- http://ruby-doc.org se Vám celkově může hodit (nezapomeňte  $\bullet$ na správnou verzi)

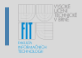

5 bodů

Implementujte statickou metodu Equation.solve quadratic(a, b, c), která umí řešit až kvadratické rovnice s jednou proměnnou v reálných číslech.

Výsledek je vždy vrácen v poli (např. [3, 4] nebo [-1]).

Funkce musí splnit danou sadu testů, které v našem případě fungují jako specifikace. Testy se nacházejí v souboru equation-test.rb.

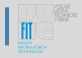

### 2 body

Implementujte neefektivní (pomalou) verzi třídy FibonacciSequence.

Funkce musí splnit vámi vytvořenou sadu testů (fibsequence test.rb).

# 4. úkol

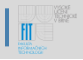

#### 5 hodů

Proveďte profilování neefektivní (fib-sequence-slow.rb) i vzorové (fib-sequence.rb) implementace Fibonacciho řady např. metodou "code instrumentation" a výsledky profilování diskutujte v krátké textové zprávě o profilování. Profilování provádějte s velkým množstvím vstupů (různé členy Fibonacciho řady).

Textová zpráva by měla obsahovat několik vysvětlujících vět (cca 5) a data, která vaše tvrzení podporují. Textovou zprávu odevzdávejte v PDF (profiling.pdf).

Pokud nemáte nápad, jak začít s profilováním v Ruby, zkuste si přečíst např. http://www.synbioz.com/blog/optimize ruby code nebo vyhledávejte na internetu sami. Není podmínkou použít sofistikované profilovací nástroje, ale sepsat zprávu, která diskutuje profilování a podává důkazy (data z profilování) o vašich tvrzeních (kde je kód neefektivní, proč, o kolik se jaká část zlepší jinou implementací)...

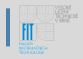

- Odevzdává se přes WIS do úterý 29. března.  $\bullet$
- · V archivu zip, jehož jméno bude váš login (např. xskoda06.zip). budou 4 soubory:
	- Testy pro třídu Fibonacciho řady (fib-sequence test.rb)
	- Implementace funkce řešící rovnice (equation.rb)  $\bullet$
	- Neefektivní implementace Fibonacciho řady (fib- $\bullet$ sequence slow.rb)
	- · Zpráva o profilování v PDF (profiling.pdf)